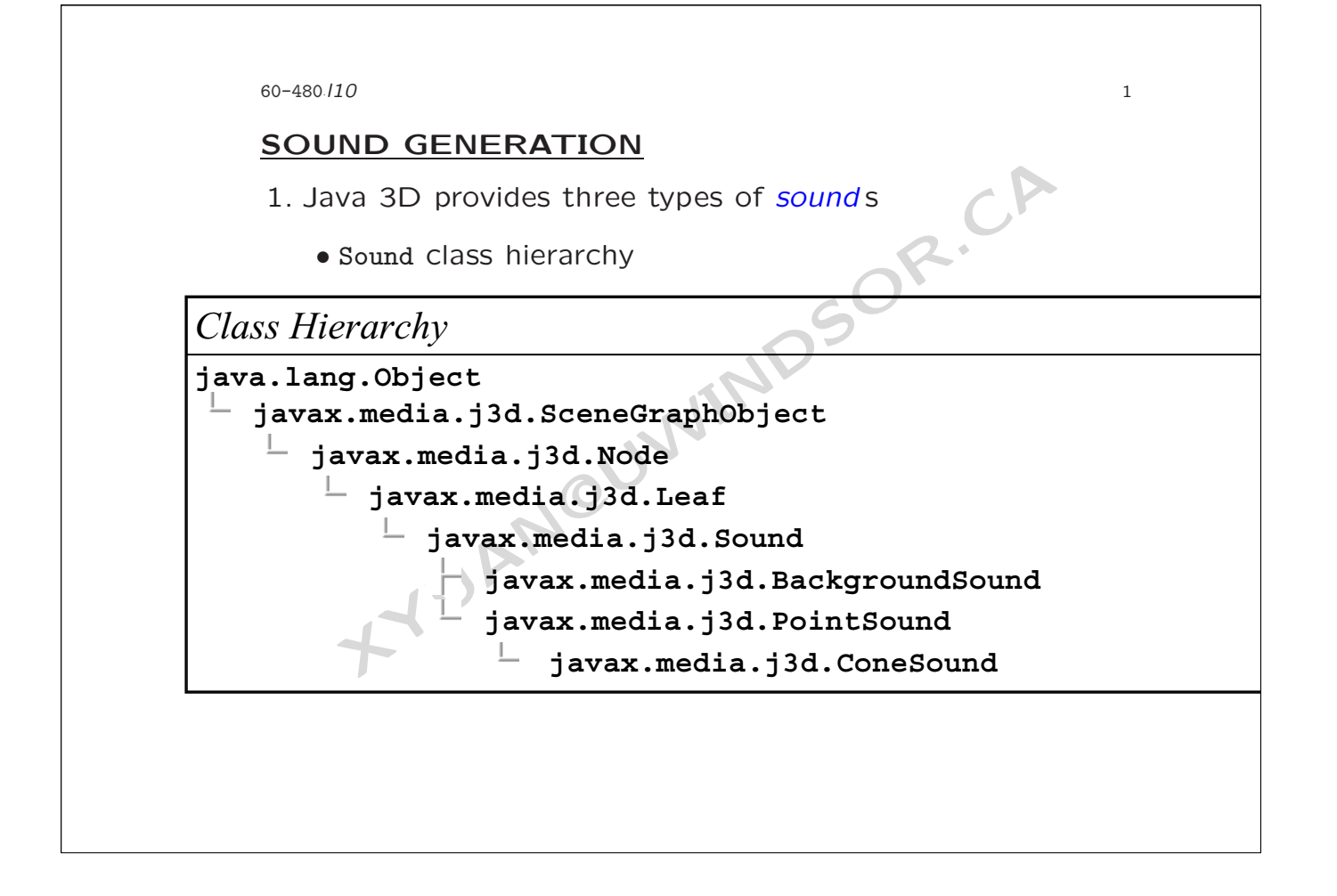

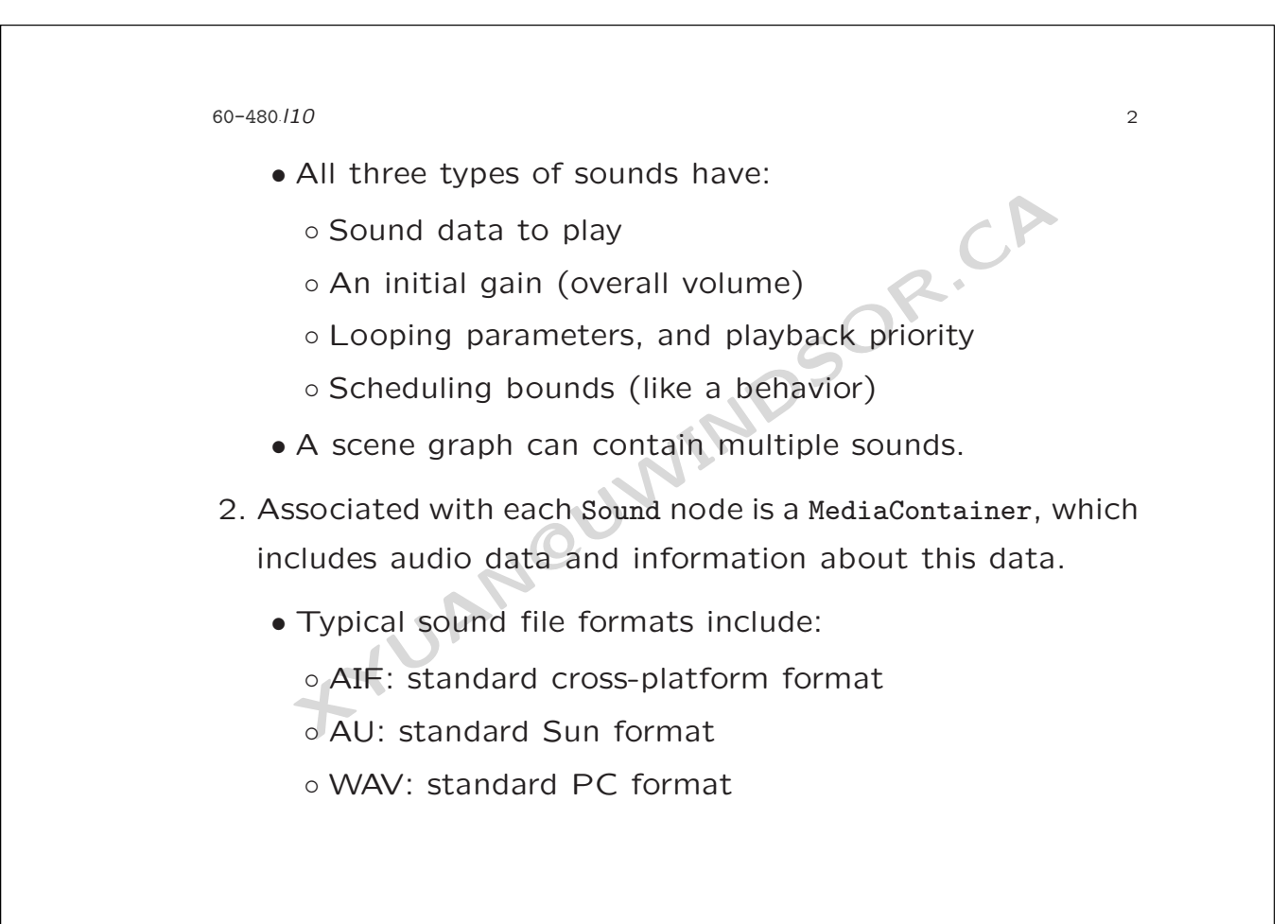

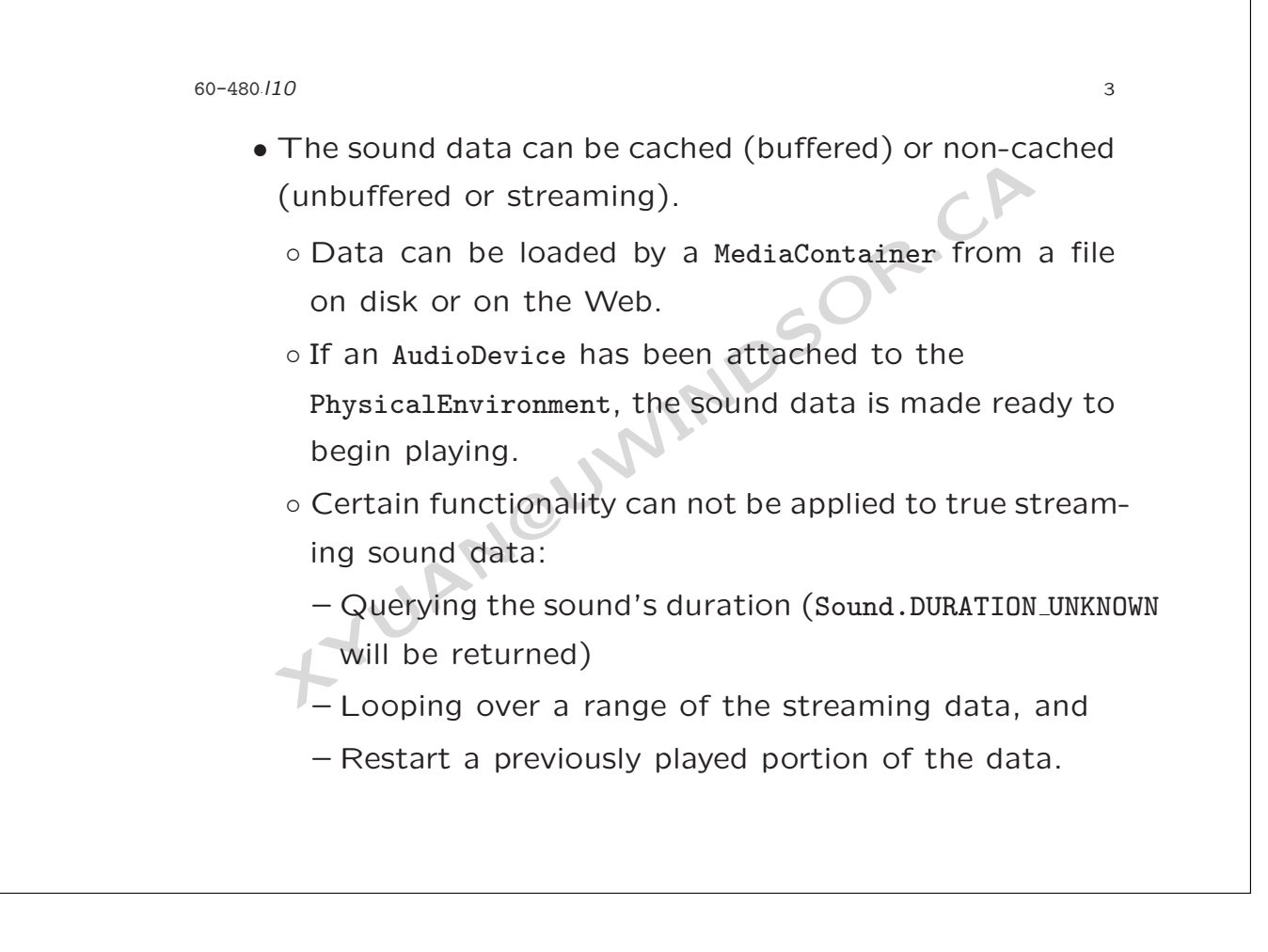

## 60-480 *·*l10

3. Data for non-streaming sound (such as a sound sample) can contain two loop points marking a section of the data that is to be looped specific number of times.

4

- A sound data can be divided into three segments
	- Attack: the start of the sound
	- Sustain: the body of the sound
	- Release: the ending decay of the sound

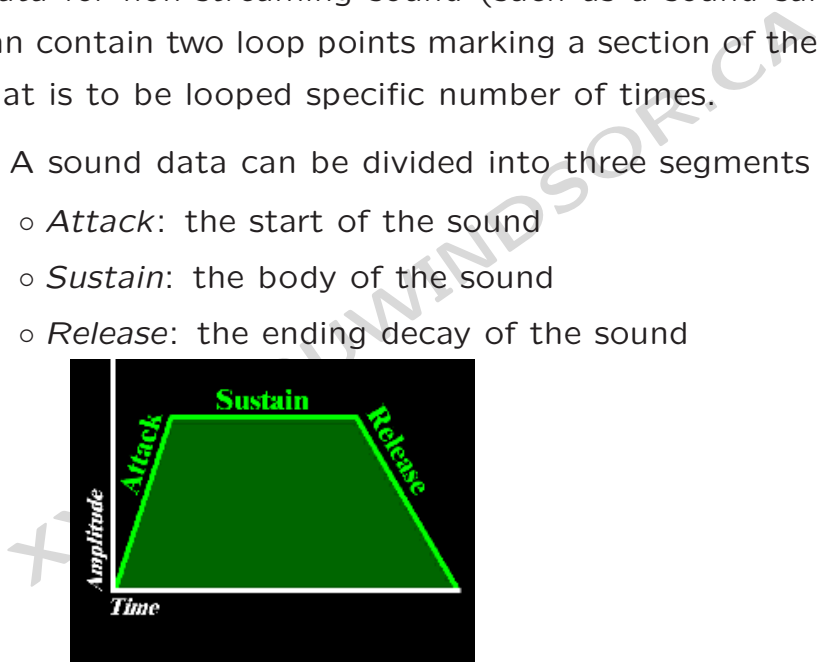

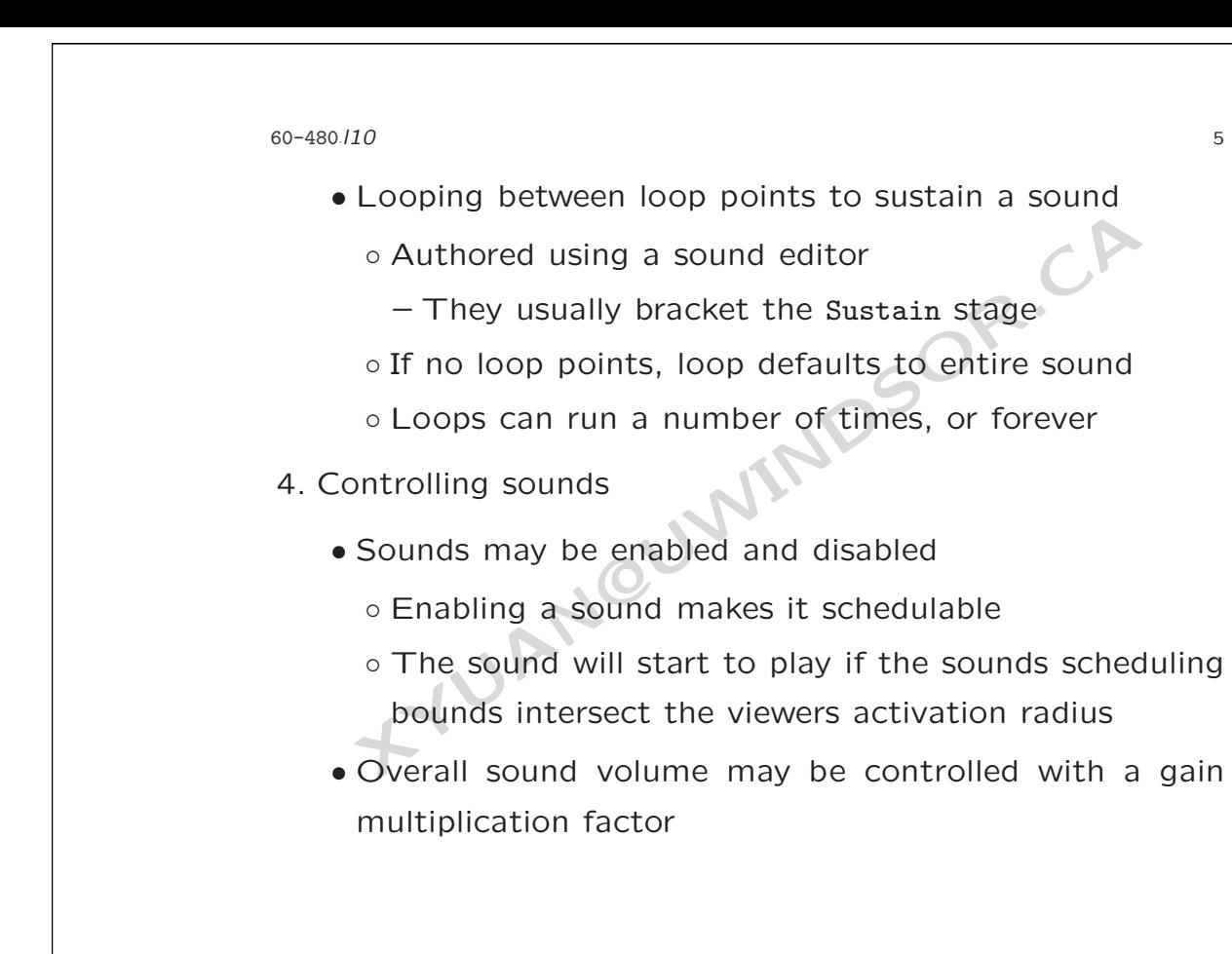

60-480 *·*l10

• By default, sounds are disabled, have a gain of 1.0, and are not looped

6

- 5. BackgroundSound extends the Sound class
- are not looped<br>
ckgroundSound extends the Sound class<br>
Similar to AmbientLight in lighting, BackgroundSound<br>
come from all directions, flooding an environme<br>
constant volume<br>
Use background sounds for:<br>
 Presentation soun • Similar to AmbientLight in lighting, BackgroundSound waves come from all directions, flooding an environment at constant volume
	- Use background sounds for:
		- Presentation sounds (voice over, narration)
		- Environment sounds (ocean waves, wind)
		- Background music
	- There could be multiple background sounds playing at the same time

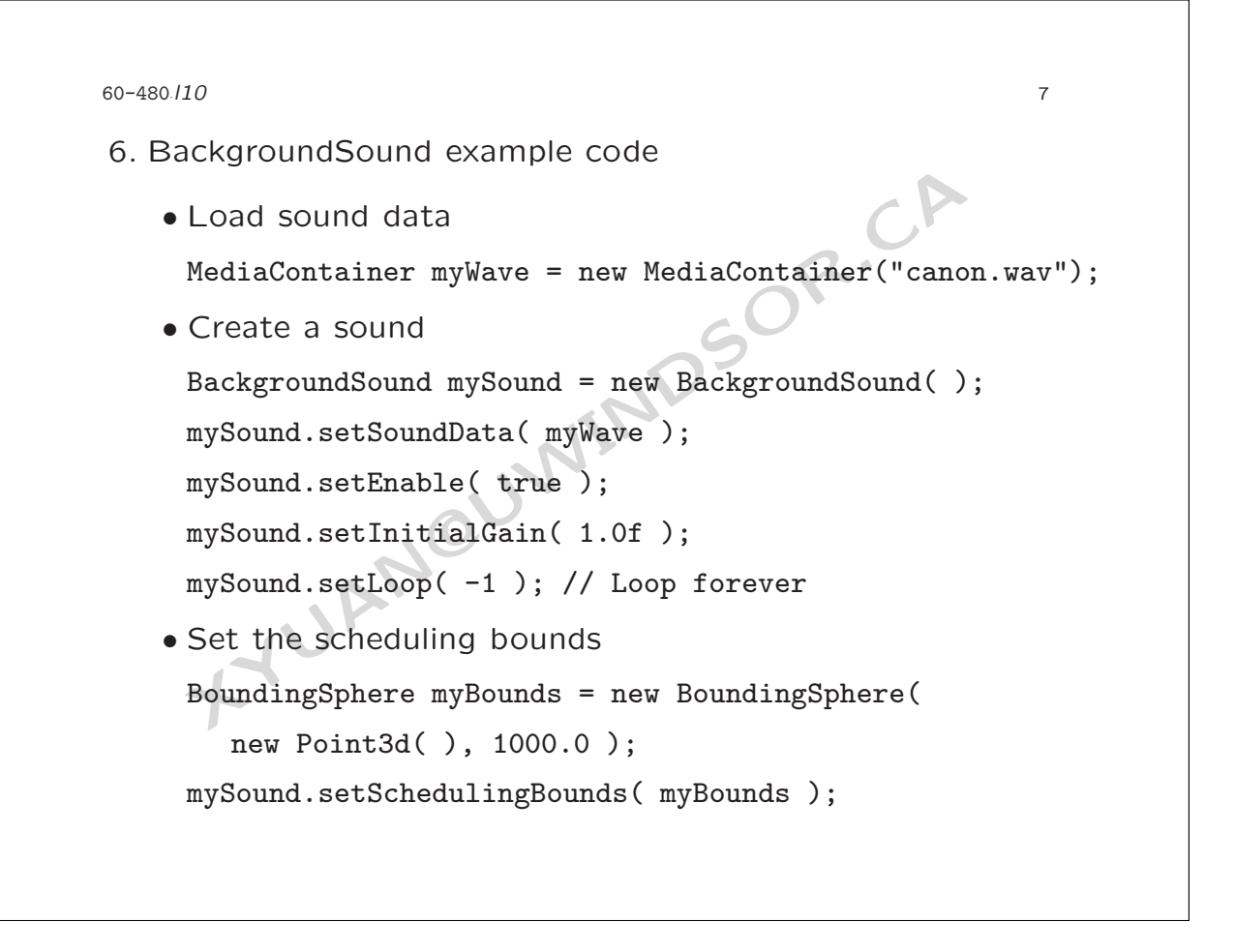

60-480 *·*l10

7. PointSound extends the Sound class

• Similar to PointLight in lighting, PointSound waves emit radially from a point in all directions.

8

- Use point sounds to simulate local sounds like:
	- User interface sounds (clicks, alerts)
	- Data sonification
	- Game sounds (laser blasters, monster growls)
- Similar to PointLight in lighting, PointSound waves<br>
radially from a point in all directions.<br>
Use point sounds to simulate local sounds like:<br>
o User interface sounds (clicks, alerts)<br>
o Data sonification<br>
o Game sounds ( • There could be multiple point sounds playing at the same time.
- 8. Point sound waves are attenuated:
	- Amplitude decreases as the viewer moves away
	- Attenuation is controlled by a list of value pairs:

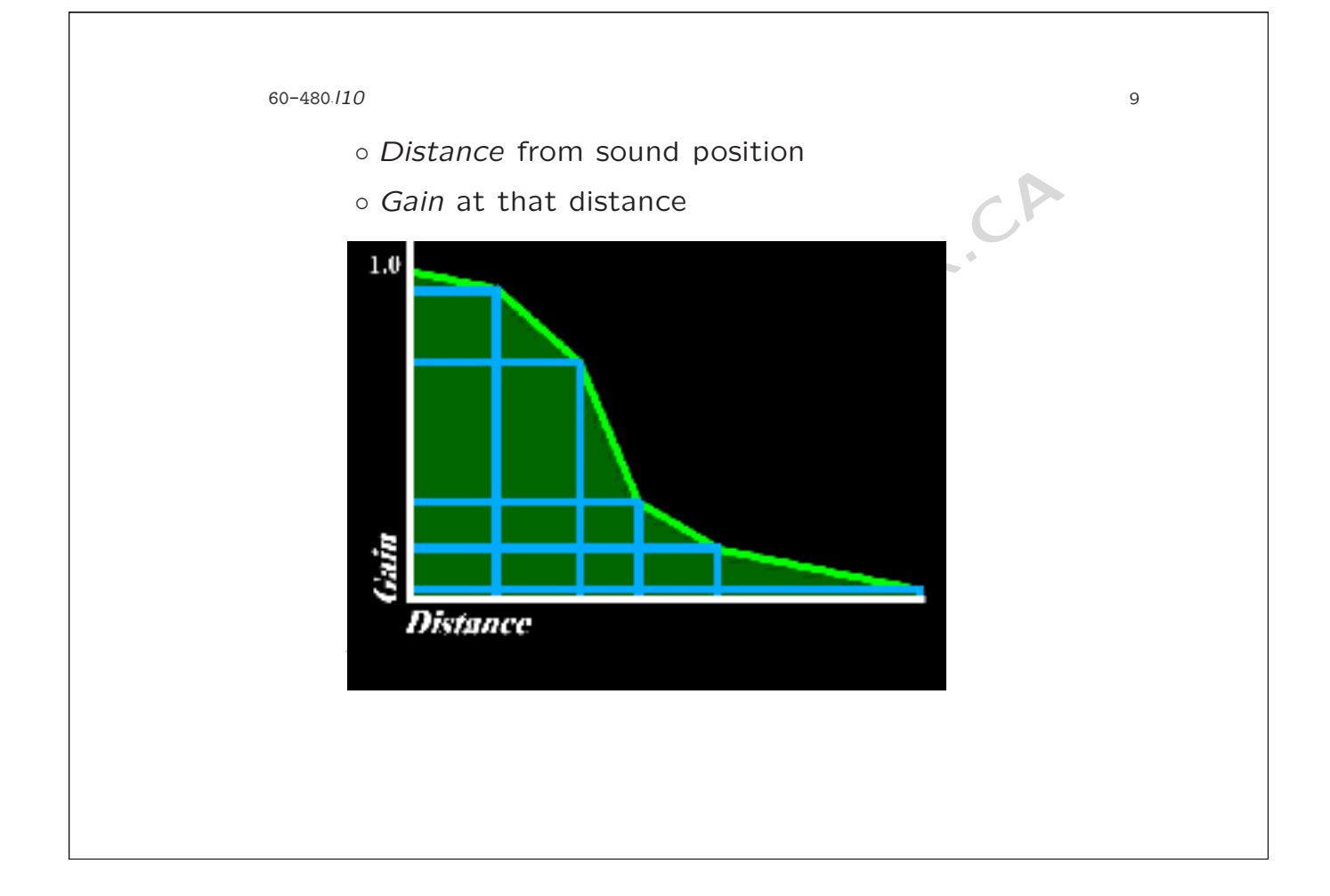

```
Load sound data<br>
MediaContainer myWave = new MediaContainer ("will<br>
Create an attenuation array<br>
Point2f [] myAtten = {<br>
new Point2f (100.0f, 1.0f),<br>
new Point2f (350.0f, 0.5f),<br>
new Point2f (600.0f, 0.0f)<br>
};<br>
Create a so
60-480 / 10
      ·l10 10 10 ·
9. PointSound example code • Load sound data
      MediaContainer myWave = new MediaContainer("willow1.wav");
     • Create an attenuation array
       Point2f[] myAtten =
{
          new Point2f( 100.0f, 1.0f ),
          new Point2f( 350.0f, 0.5f ),
          new Point2f( 600.0f, 0.0f )
       }
;
     • Create a sound
      PointSound mySound = new PointSound( );
      mySound.setSoundData( myWave );
      mySound.setEnable( true );
```
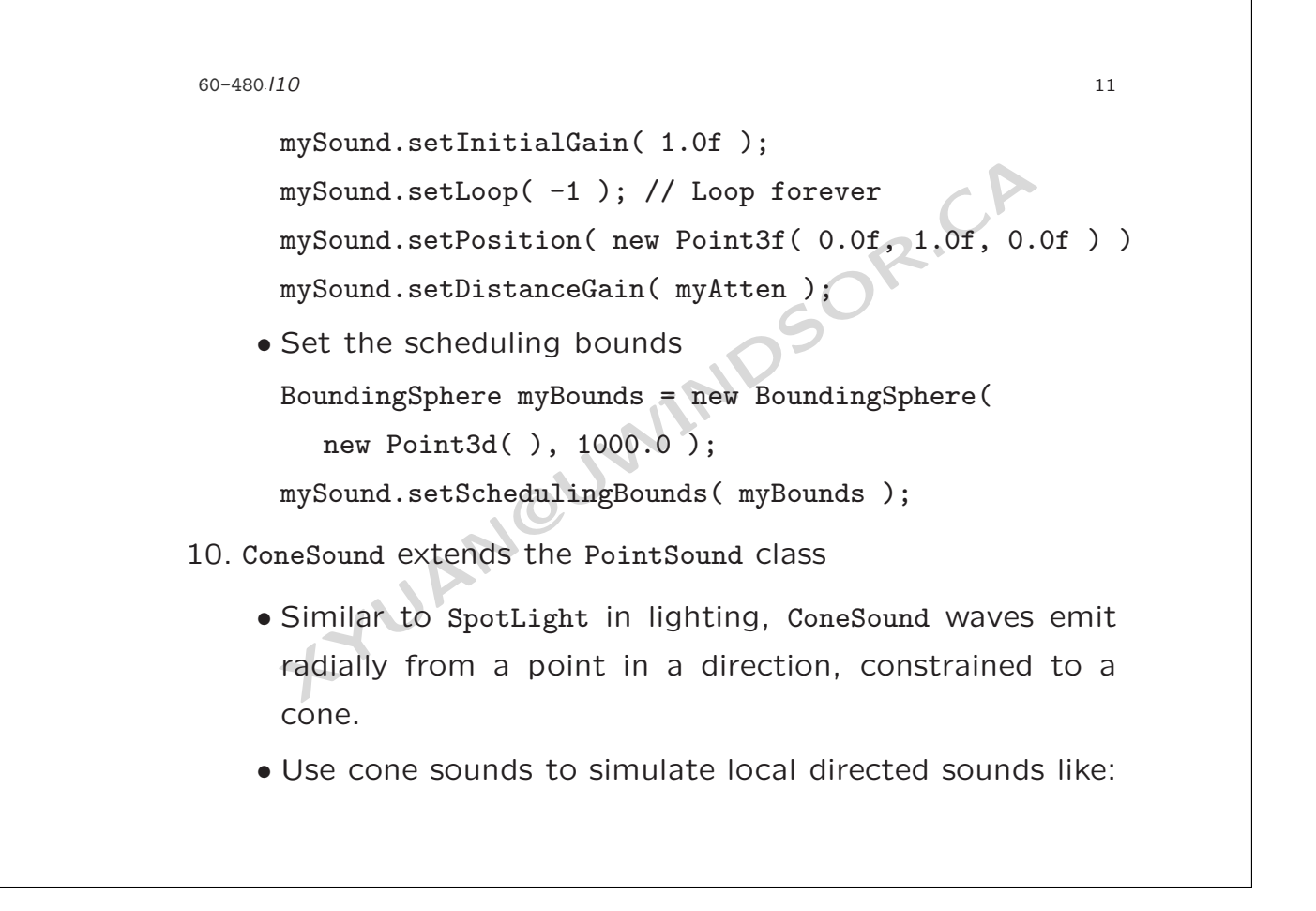

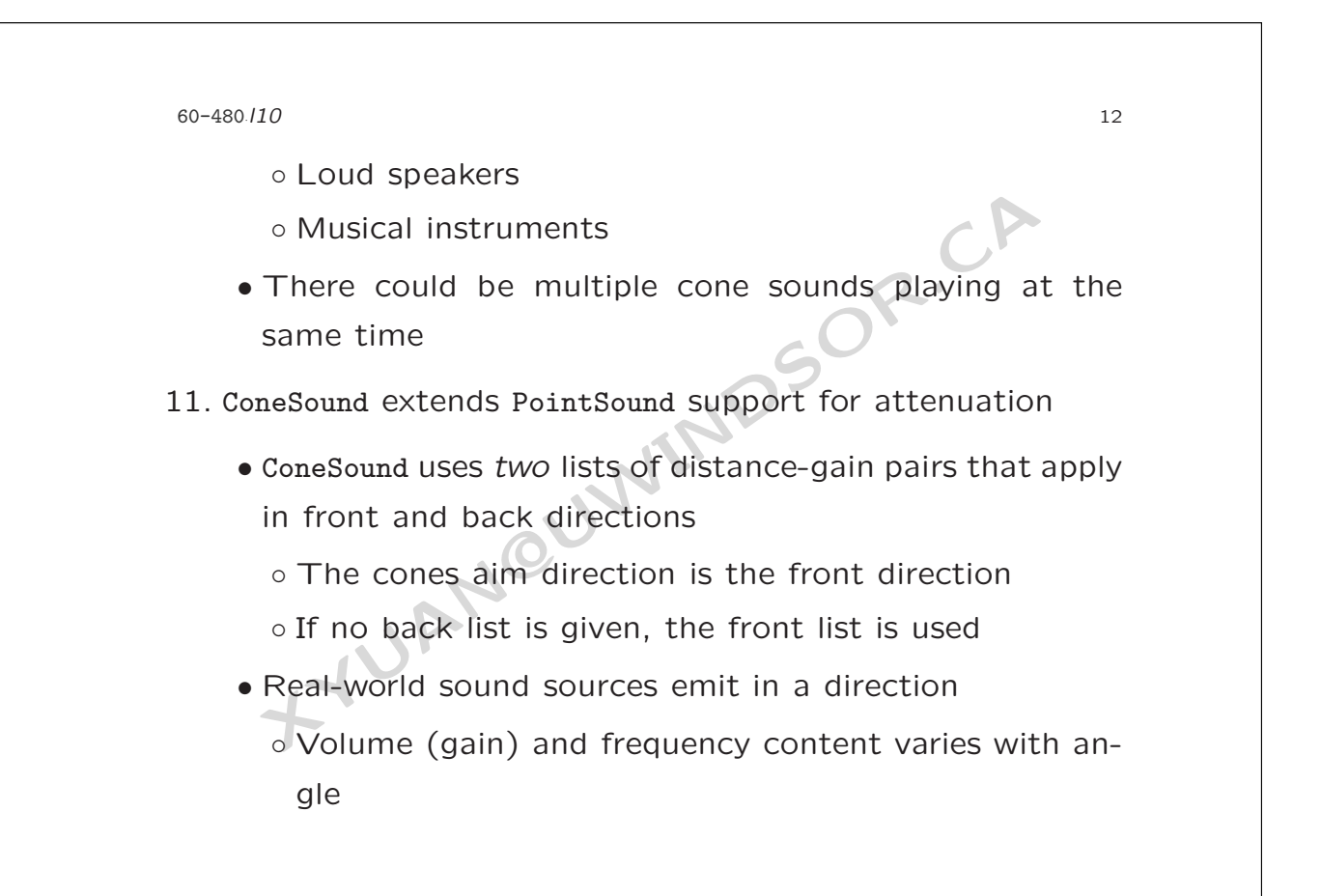

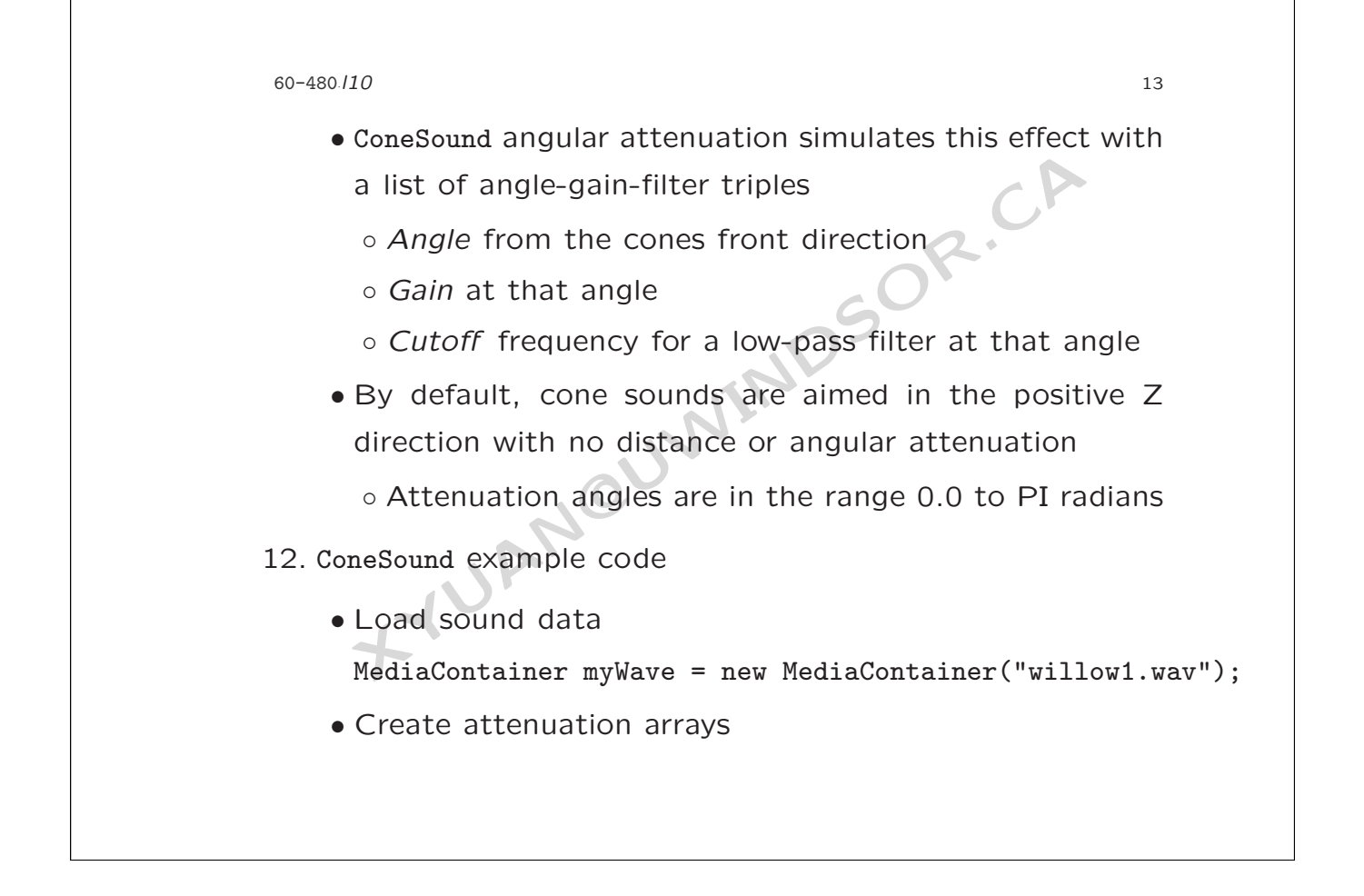

```
DSOR.CA
60-480 / 10
    ·l10 · 140 ·
    Point2f[] myFrontAtten =
{
       new Point2f( 100.0f, 1.0f ),
       new Point2f( 350.0f, 0.5f ),
      new Point2f( 600.0f, 0.0f )
    }
;
    Point2f[] myBackAtten =
{
       new Point2f( 50.0f, 1.0f ),
       new Point2f( 100.0f, 0.5f ),
       new Point2f( 200.0f, 0.0f )
    }
;
    Point3f[] myAngular =
{
      new Point3f( 0.000f, 1.0f, 20000.0f ),
       new Point3f( 0.785f, 0.5f, 5000.0f ),
```

```
XYUAN@UWINDSOR.CA
60-480./10
   ·l10 · 15
      new Point3f( 1.571f, 0.0f, 2000.0f )<br>eate a sound<br>ness
    }
;
   • Create a sound
    ConeSound mySound = new ConeSound( );
    mySound.setSoundData( myWave );
    mySound.setEnable( true );
    mySound.setInitialGain( 1.0f );
    mySound.setLoop( -1 ); // Loop forever
    mySound.setPosition( new Point3f( 0.0f, 1.0f, 0.0f ) );
    mySound.setDirection( new Vector3f( 0.0f, 0.0f, 1.0f );
    mySound.setDistanceGain( myFrontAtten, myBackAtten );
    mySound.setAngularAttenuation( myAngular );
   • Set the scheduling bounds
```

```
new Point3d( ), 1000.0 );
```
mySound.setSchedulingBounds( myBounds );

BoundingSphere myBounds = new BoundingSphere(

13. Setting scheduling bounds

60-480./10

- A sound is hearable (if it is playing) when:
	- The viewers activation radius intersects its scheduling bounds

*·*l10 **16** 16 **16** 16 **16** 16 **16** 16

- Multiple sounds can be active at once
- Identical to behavior scheduling
- **Example 3.1**<br> **XYLEX**<br> **XYLEXECTS**<br> **XYLEXECTS**<br> **XYLEXECTS**<br> **XYLEXECTS**<br> **XYLEXECTS**<br> **XYLEXECTS**<br> **XYLEXECTS**<br> **XYLEXECTS**<br> **XYLEXECTS**<br> **XYLEXECTS**<br> **XYLEXECTS**<br> **XYLEXECTS**<br> **XYLEXECTS**<br> **XYLEXECTS**<br> **XYLEXECTS**<br> **XY** • Sound bounding enables different sounds for different areas of the scene
- By default, sounds have no scheduling bounds and are never hearable!

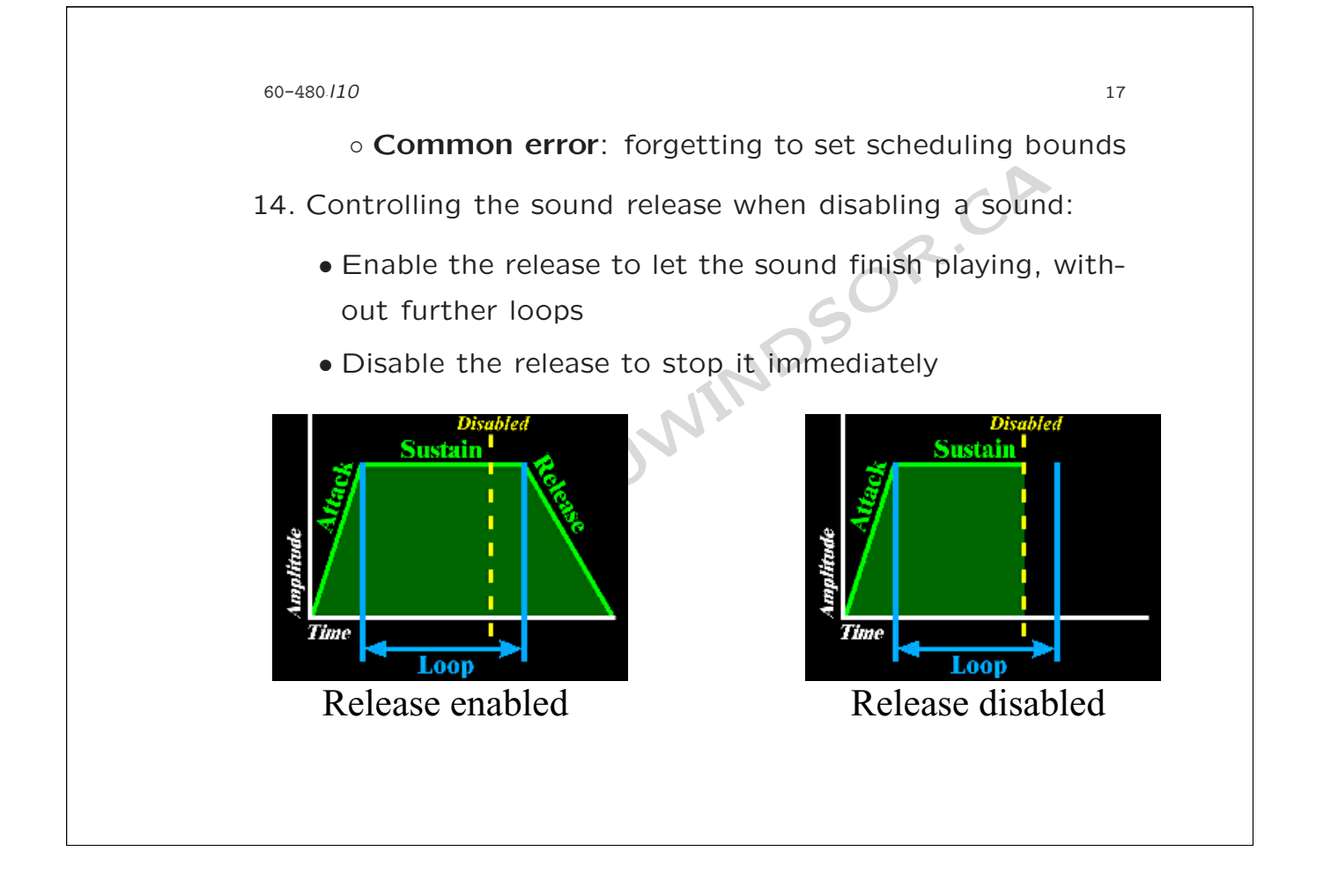

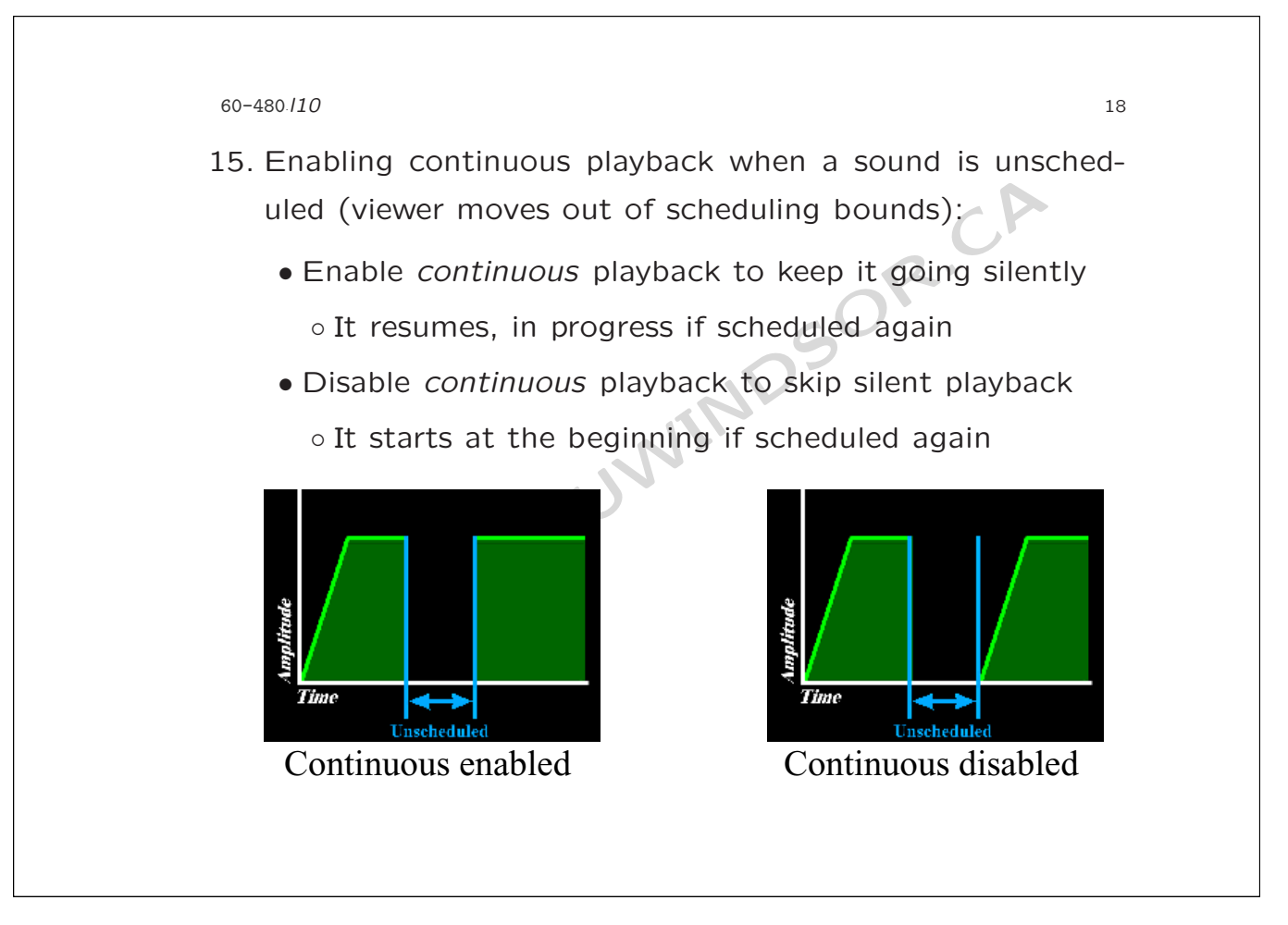

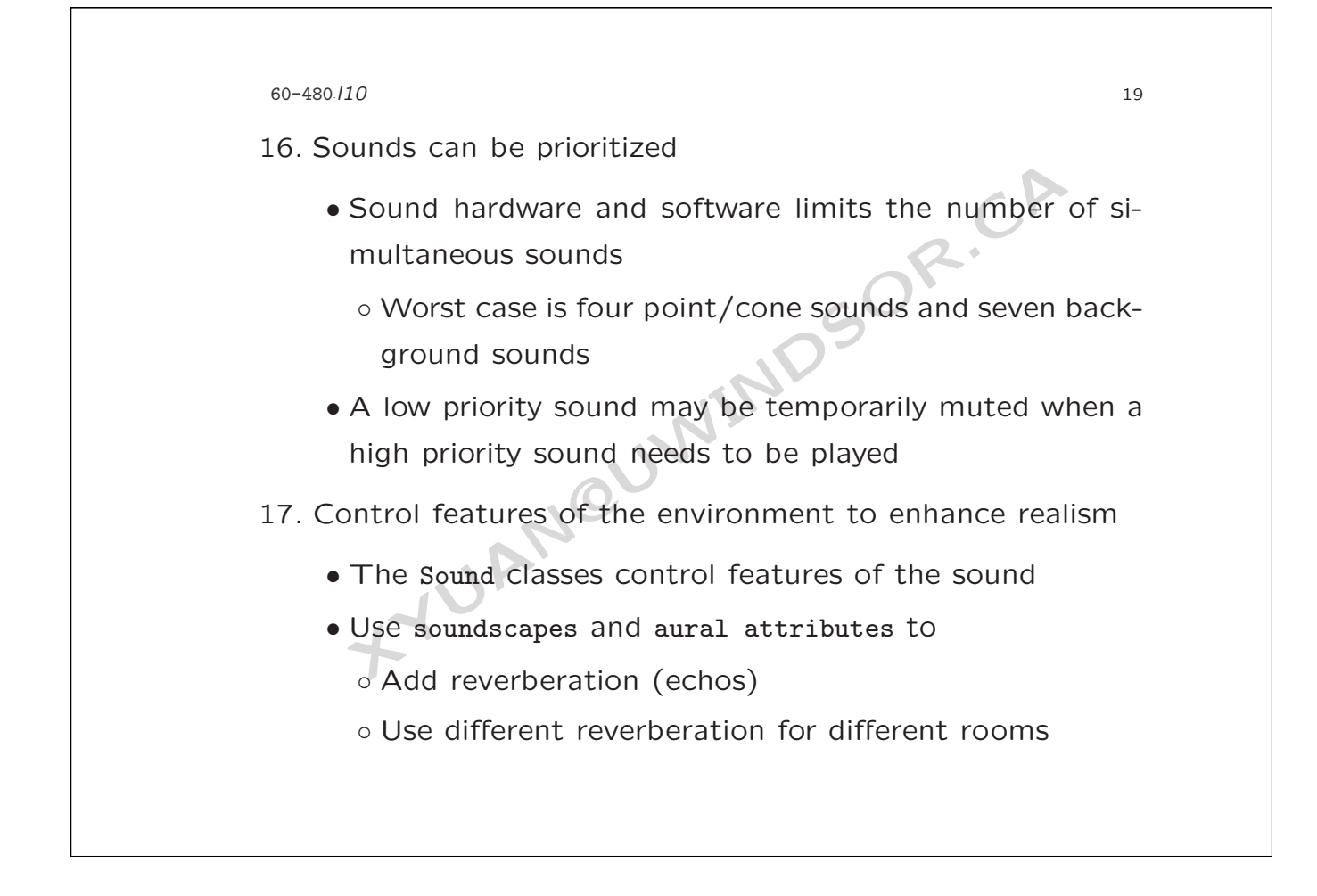

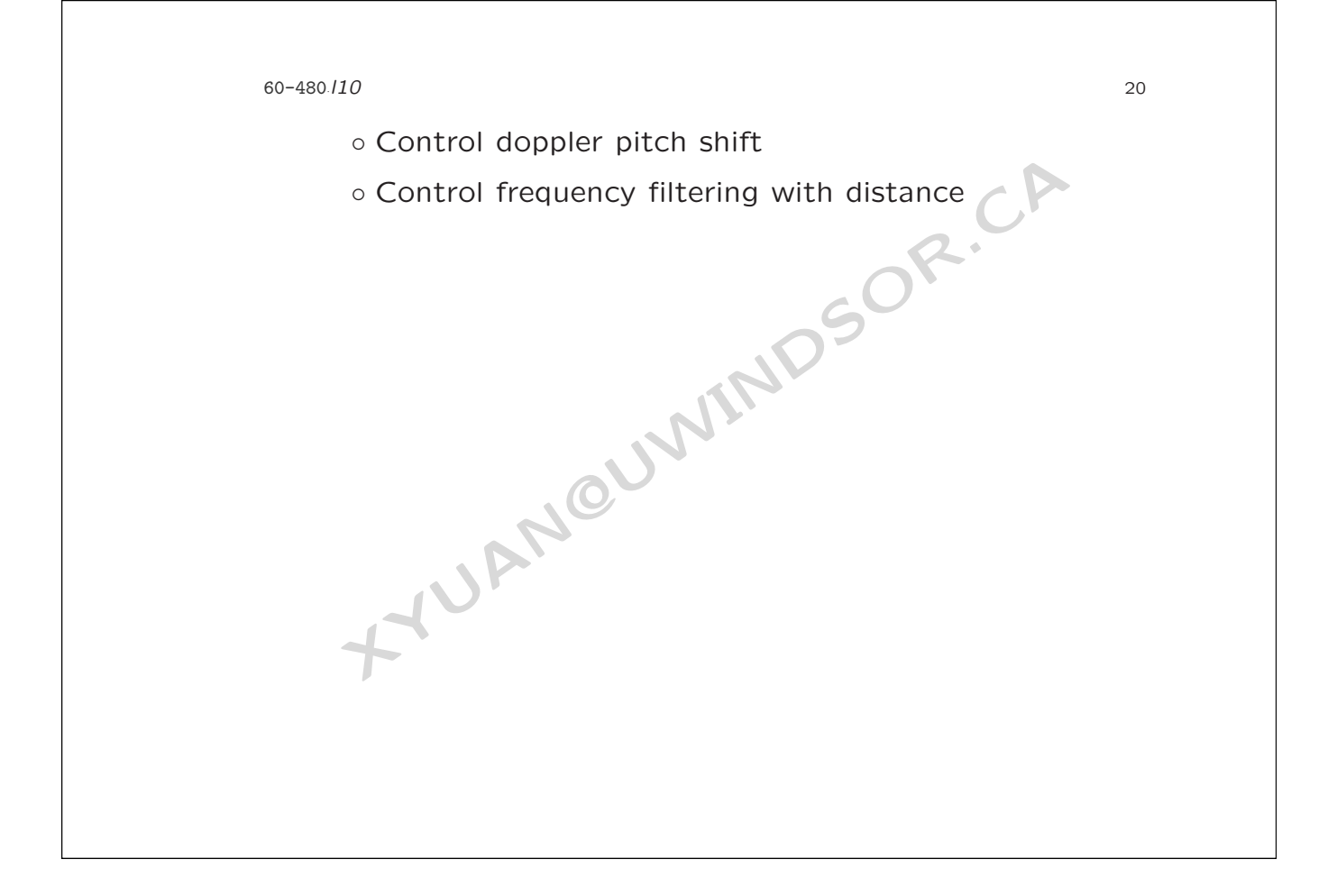